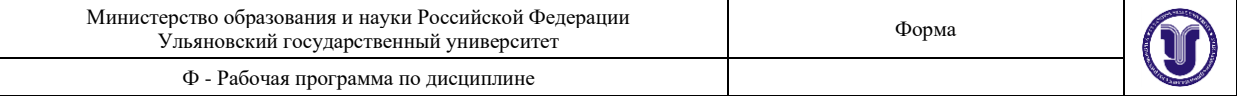

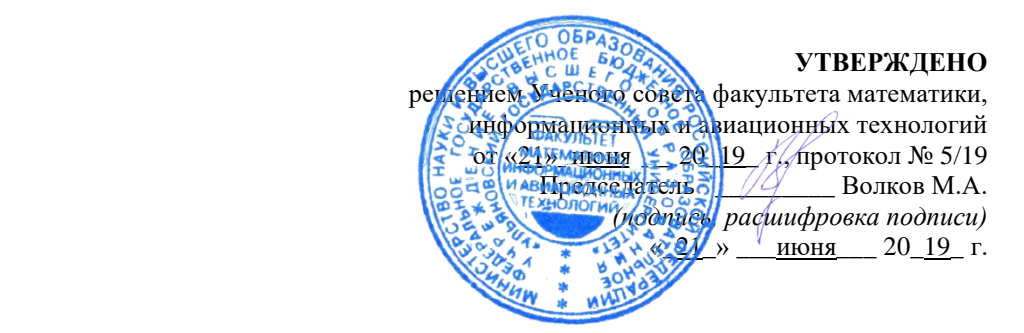

# РАБОЧАЯ ПРОГРАММА

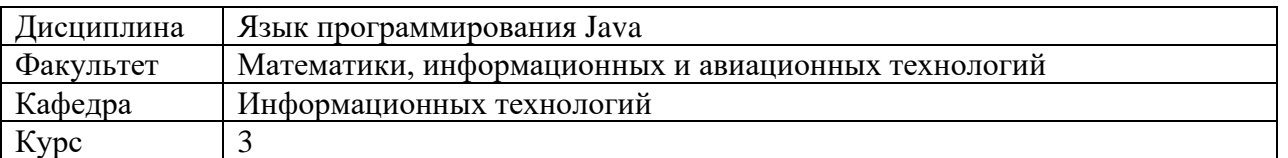

Направление: **09.03.03 «**Прикладная информатика»

 *код направления (специальности), полное наименование*

Профиль: Информационная сфера  *полное наименование*

Форма обучения: очная

*очная, заочная, очно-заочная (указать только те, которые реализуются)*

Дата введения в учебный процесс  $V\pi\Gamma V$ : « $1 \rightarrow$  сентября $2019$  г.

Программа актуализирована на заседании кафедры: протокол №8а\_\_ от 11.03 2020\_г. Программа актуализирована на заседании кафедры: протокол №1\_\_\_ от 31.08 2020\_г. Программа актуализирована на заседании кафедры: протокол  $N_2$  от 20 г.

Сведения о разработчиках:

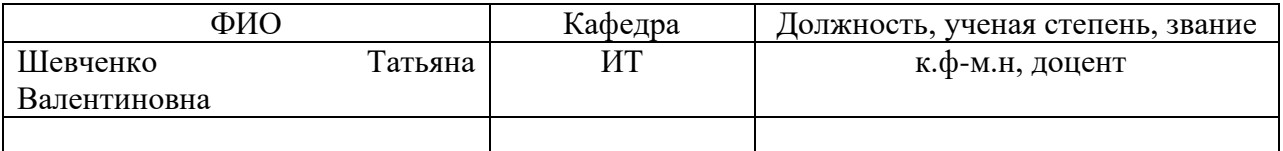

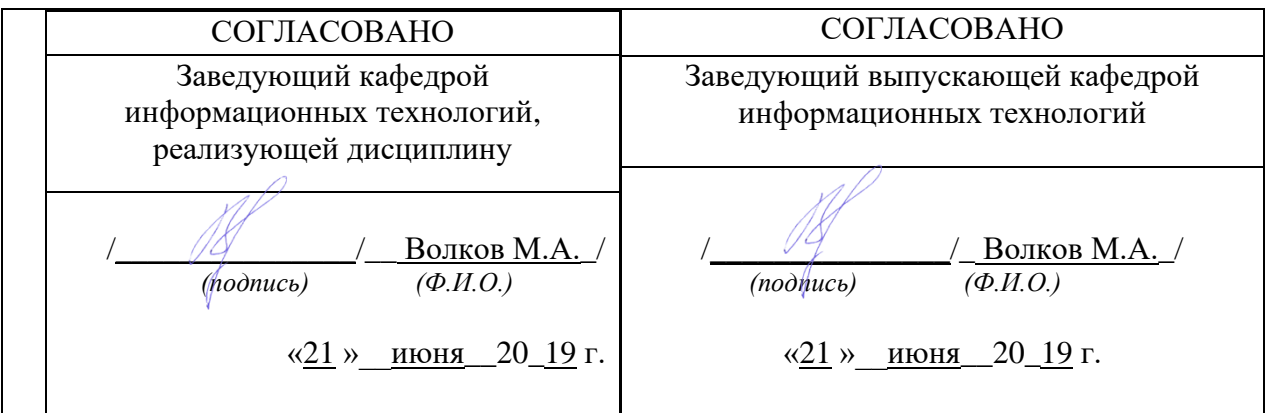

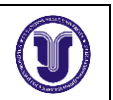

# **1. ЦЕЛИ И ЗАДАЧИ ОСВОЕНИЯ ДИСЦИПЛИНЫ**

### **Цели дисциплины:**

Дисциплина «Язык программирования Java» имеет целью:

обучить студентов языку программирования высокого уровня Java.

Названная дисциплина является базовой для изучения других дисциплин специальности «Математическое обеспечение и администрирование информационных систем», а также будет использована при выполнении курсовых и дипломных работ.

**Задачи дисциплины** – изучить синтаксис языка программирования высокого уровня Java.

### **2. МЕСТО ДИСЦИПЛИНЫ В СТРУКТУРЕ ОПОП**

Дисциплина «Язык программирования Java» относится к числу дисциплин вариативной части Основной Профессиональной Образовательной Программы, предназначенного для студентов, обучающихся по направлению подготовки 09.03.03 – «Прикладная информатика».

Дисциплина читается в 6-ом семестре 3-го курса студентам очной формы обучения.

Данная дисциплина базируется на учебных дисциплинах, указанных в Приложении к данной рабочей программе (в фондах оценочных средств – далее ФОС, пункт 1).

Результаты освоения дисциплины будут необходимы для дальнейшего процесса обучения в рамках поэтапного формирования компетенций при изучении последующих дисциплин (указаны в ФОС, пункт 1), а также для прохождения всех видов практик и государственной итоговой аттестации.

Основные положения дисциплины используются в дальнейшем при подготовке курсовых и дипломных работ.

## **3. ПЕРЕЧЕНЬ ПЛАНИРУЕМЫХ РЕЗУЛЬТАТОВ ОБУЧЕНИЯ ПО ДИСЦИПЛИНЕ (МОДУЛЮ), СООТНЕСЕННЫХ С ПЛАНИРУЕМЫМИ РЕЗУЛЬТАТАМИ ОСВОЕНИЯ ОБРАЗОВАТЕЛЬНОЙ ПРОГРАММЫ**

Процесс изучения дисциплины направлен на формирование следующих компетенций:

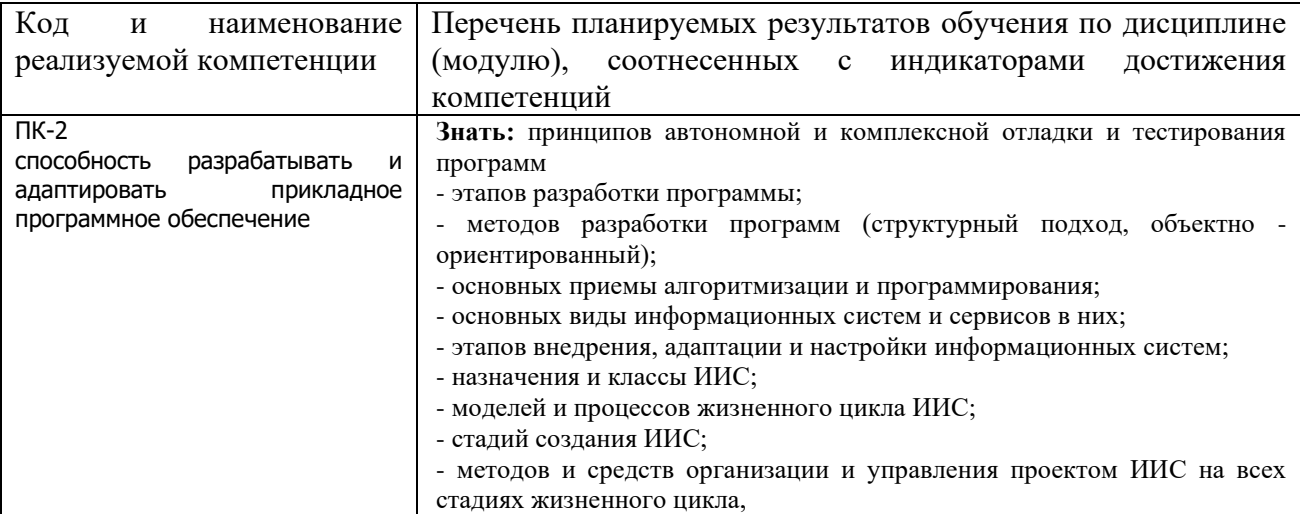

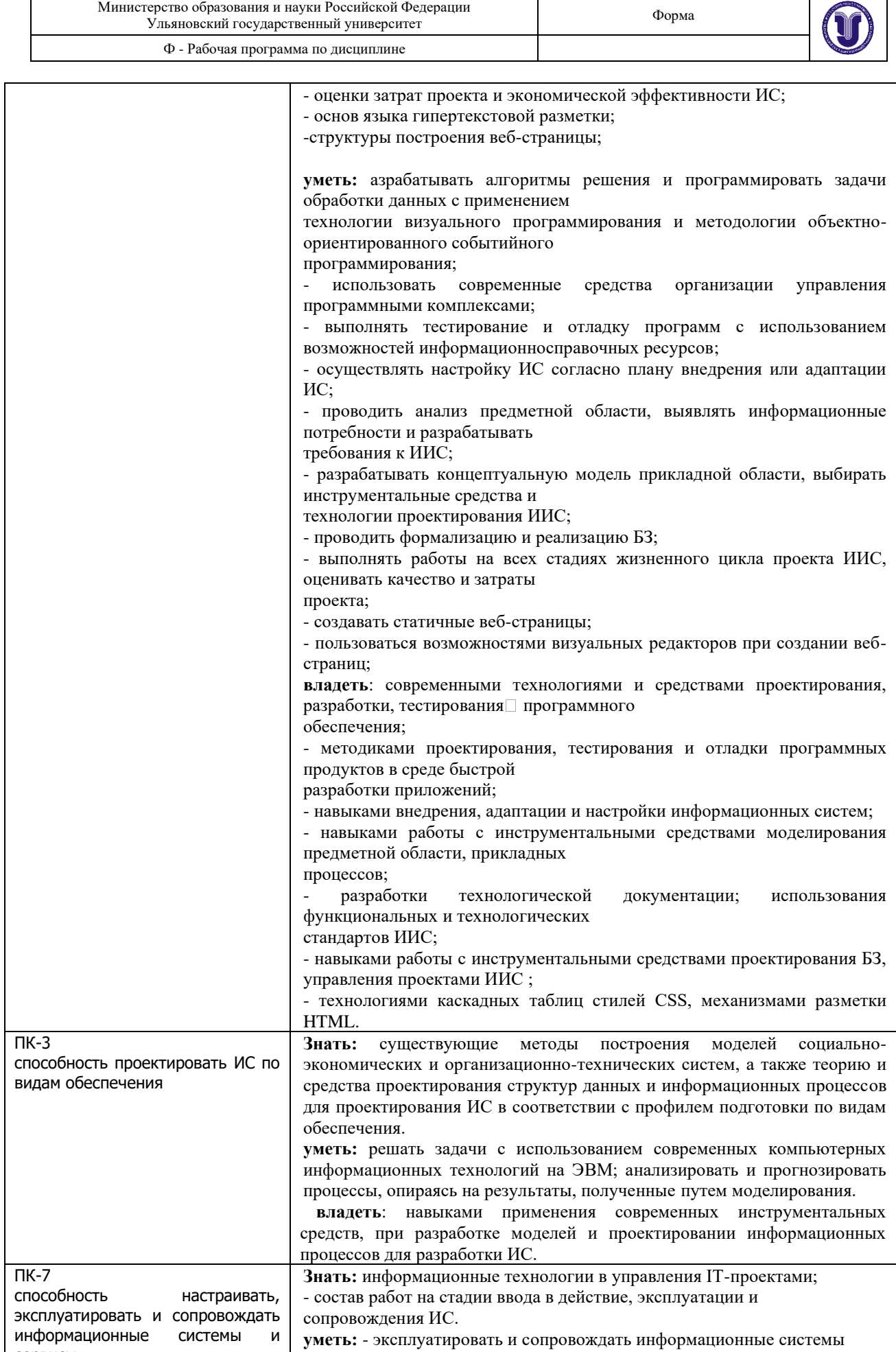

сервисы

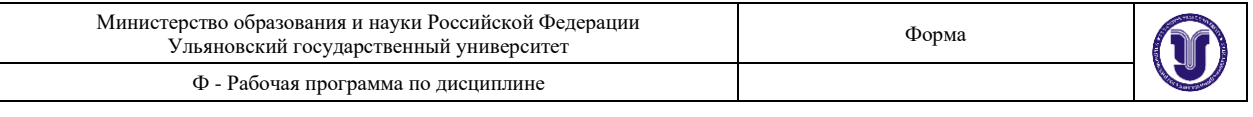

управления проектами.

**владеть**: навыками применения информационных технологий и систем управления IT-проектами.

# **4. ОБЪЕМ ДИСЦИПЛИНЫ**

# **4.1. Объем дисциплины в зачетных единицах (всего) – 3 ЗЕ.**

## **4.2. По видам учебной работы (в часах):**

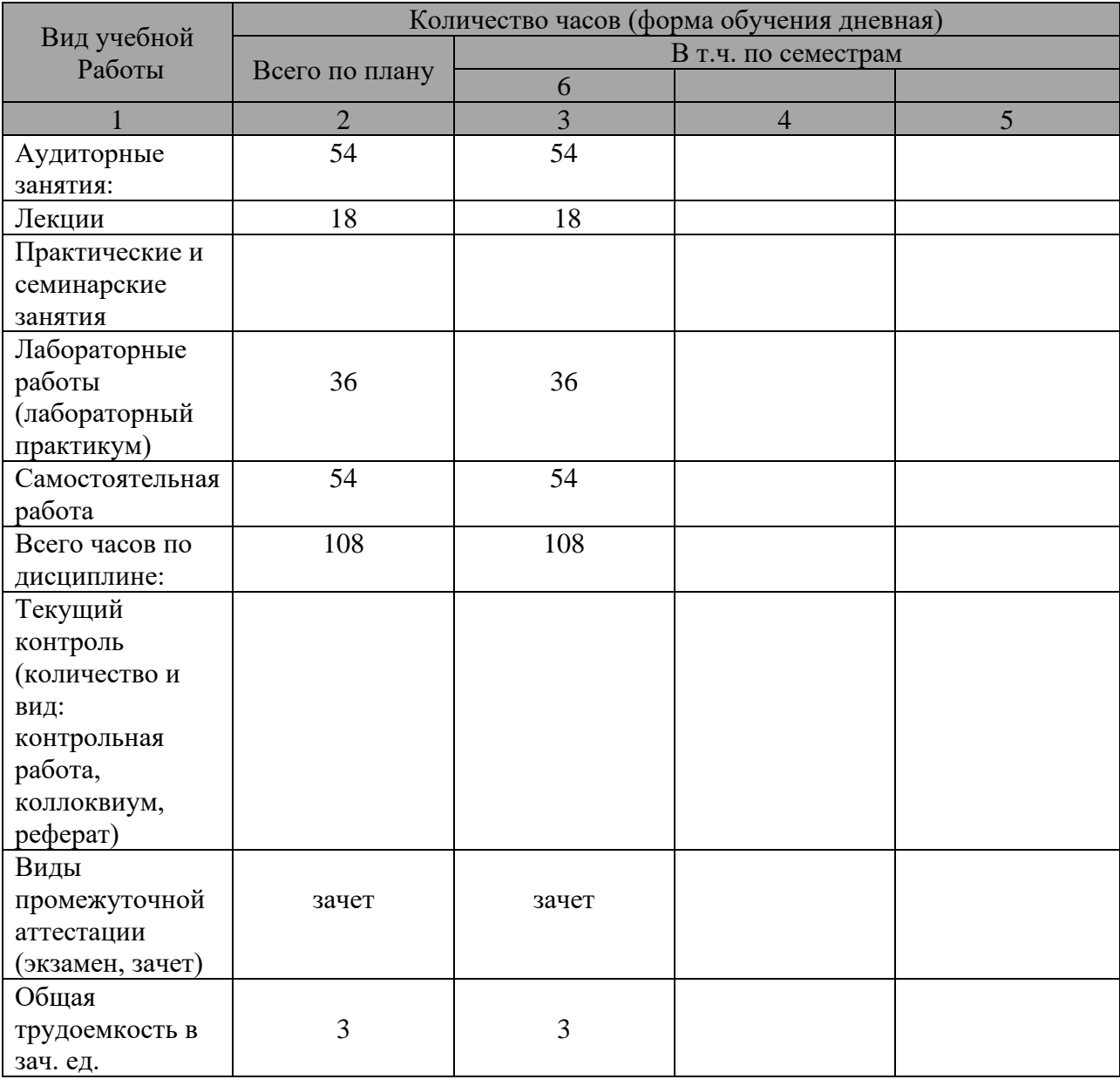

### **4.3. Содержание дисциплины (модуля). Распределение часов по темам и видам учебной работы:**

Форма обучения – *очная*

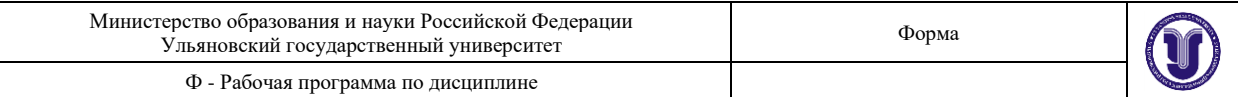

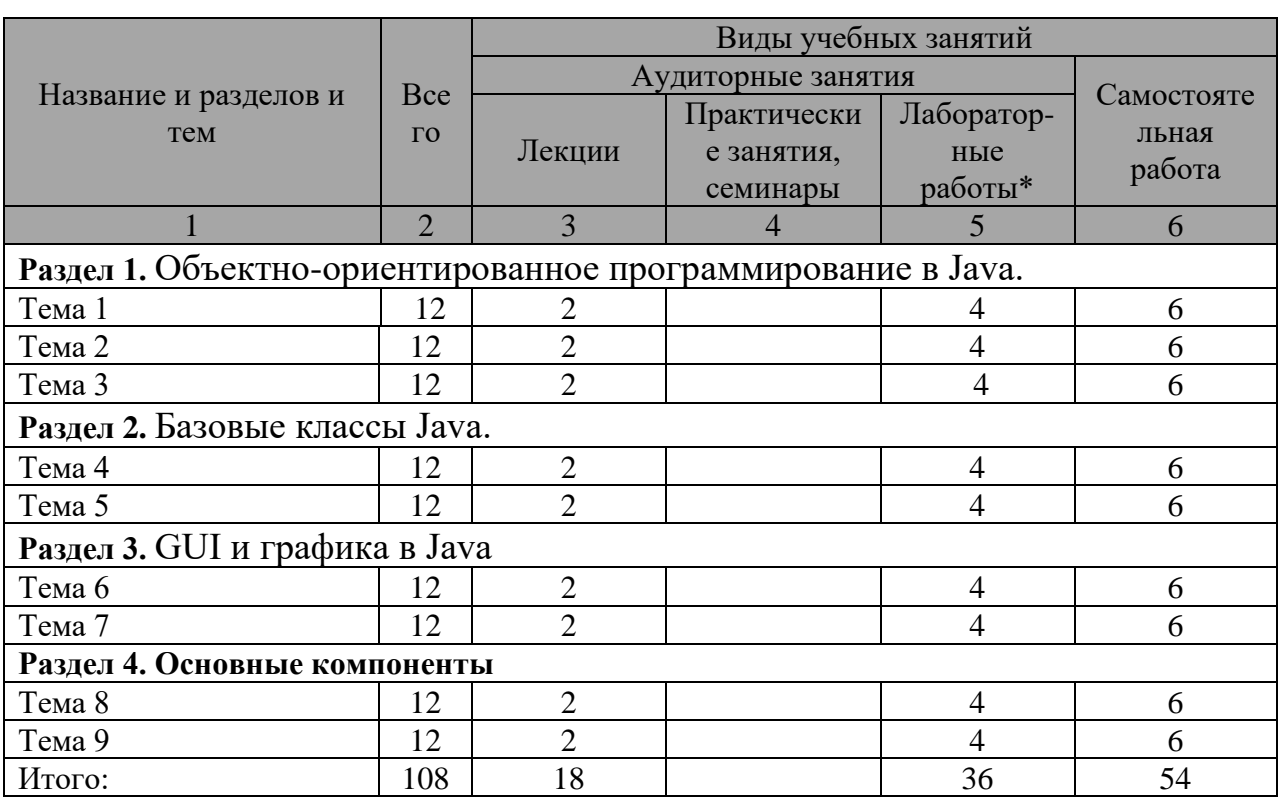

\*лабораторные работы проводятся в интерактивной форме (36 часов)

## **5. СОДЕРЖАНИЕ КУРСА**

Раздел 1. Объектно-ориентированное программирование в Java.

Тема 1. Встроенные типы данных, операции над ними. Примитивные типы данных и операции. Логический тип. Логические операции. Целые типы. Операции над целыми типами. Арифметические операции. Приведение типов. Операции сравнения. Побитовые операции. Сдвиги. Вещественные типы. Операции присваивания. Условная операция. Выражения. Приоритет операций. Операторы. Блок. Операторы присваивания. Условный оператор. Операторы цикла. Оператор continue и метки. Оператор break. Оператор варианта. Массивы. Многомерные массивы. Заключение.

Тема 2. Объектно-ориентированное программирование в Java. Абстрактные методы и классы. Окончательные члены и классы. Класс Object. Конструкторы класса. Операция new. Статические члены класса.

Тема 3. Пакеты и интерфейсы. Пакет и подпакет. Права доступа к членам класса. Размещение пакетов по файлам. Импорт классов и пакетов. Javaфайлы. Интерфейсы. Design patterns.

Раздел 2. Базовые классы Java.

Тема 4. Классы-оболочки. Числовые классы Класс Boolean Класс Character Класс Biglnteger Класс BigDecimal Класс Class.

Тема 5. Работа со строками Класс String Класс String Buffer Конструкторы Синтаксический разбор строки Класс StringTokenizer Классы-коллекции Класс Vector Класс Stack Класс Hashtable Класс Properties Интерфейс Collection Интерфейс List Интерфейс Set Интерфейс SortedSet Интерфейс

Map Вложенный интерфейс Map. Интерфейс SortedMap Абстрактные классыколлекции

Тема 6. Классы-утилиты Работа с массивами Локальные установки Работа с датами и временем Часовой пояс и летнее время Класс Сalendar Подкласс GregorianCalendar Представление даты и времени Получение случайных чисел Копирование массивов Взаимодействие с системой

Раздел 3. GUI и графика в Java.

Тема 6. Принципы построения графического интерфейса Компонент и контейнер Иерархия классов AWT.

Тема 7. Графические примитивы Методы класса Graphics Преобразование координат Рисование фигур средствами Java 2D Класс BasicStroke Класс Genera/Path Классы GradientPaint и TexUirePaint Вывод текста средствами Java 2D. Методы улучшения визуализации

Раздел 4. Основные компоненты

Тема 8. Основные компоненты Класс Component Класс Cursor Класс Container. Компонент Label Компонент Button Компонент Checkbox Компонент Choice.

Тема 9. Компонент List Компоненты для ввода текста Компонент TextField Компонент Scrollbar Контейнер Panel Контейнер ScrollPane Контейнер Window Контейнер Frame События Контейнер Dialog Контейнер FileDialog Создание собственных компонентов

# **6. ТЕМЫ ПРАКТИЧЕСКИХ И СЕМИНАРСКИХ ЗАНЯТИЙ**

Не предусмотрено учебным планом.

# **7. ЛАБОРАТОРНЫЕ РАБОТЫ (ЛАБОРАТОРНЫЙ ПРАКТИКУМ)**

Каждая лабораторная работа может быть выполнена как самостоятельно, так и в группе (максимум 3 человека).

При защите лабораторной работы необходимо предоставить:

1. Отчет (титульный лист, задание на работу, ход работы, необходимые пояснения)

2. Исходные тексты программы (в электронном виде)

Тексты программ должны быть оформлены в соответствии с принятыми стандартами (отступы, наименования идентификаторов и пр.). Кроме того, тексты должны содержать комментарии разработчика.

Лабораторная работа №1 Ознакомление со средой разработки Цель работы

Знакомство с комплектом Lego Mindstorms и программной платформой leJOS. Знакомство со средой разработки Eclipse.

Задание

1. Ознакомиться с комплектом Lego Mindstorms.

2. Ознакомиться со средой Eclipse

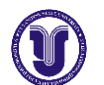

3. Ознакомиться с программной платформой leJOS.

Лабораторная работа №2 Инкапсуляция, полиморфизм Цель работы

Получение практических навыков по созданию и использованию иерархии классов, использующей механизмы инкапсуляции и полиморфизма. Задание

1. Реализовать следующую иерархию классов:

• Интерфейс Action – абстракция некоторого действия, которое может быть выполнено роботом. Вызов метода run приводит к выполнению этого действия.

• Классы MoveAction, StopAction, RotateAction, ChechSonicAction – имплементации интерфейса Action. Каждый из этих классов инкапсулирует в себе весь механизм управления роботом, необходимый для совершения конкретного действия. Действие для класса MoveAction – заставить робота двигаться прямо, для класса StopAction – остановиться, для класса RotateAction – повернуться на 180 градусов, для класса ChechSonicAction – проверять показания ультразвукового сенсора до регистрации необходимого значения.

• Класс Executor – «исполнитель» действий. Объект этого класса содержит в себе массив actions, содержащий ссылочные переменные типа Action. Вызов метода execute данного класса приводит к последовательному выполнению всех действий, находящихся в массиве actions. После выполнения последнего действия процесс повторяется.

2. Реализовать следующее поведение робота:

a) Робот движется прямо.

b) Если ультразвуковой сенсор регистрирует препятствие на расстоянии 25 сантиметров, то робот останавливается и поворачивается на 45 градусов.

c) Переход к пункту a.

Лабораторная работа №3 Наследование, пакеты

Цель работы

Получение практических навыков по созданию и использованию пакетов и классов, использующих механизм наследования.

Задание

Лабораторная работа №3 является продолжением лабораторной работы №2.

1. Создать два пакета и расположить классы из лабораторной работы №2 следующим образом:

2. Дополнить иерархию классов следующими классами:

• Класс AbstractSensorAction – абстрактный класс-основа для действий, проверяющих показания различных сенсоров. Класс содержит абстрактный метод isRegistered, который возвращает значение «истина» тогда и только

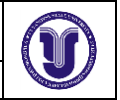

тогда, когда сенсор зарегистрировал необходимое значение. Данный метод должен быть помечен модификатором protected. Метод run в этом классе должен быть помечен модификатором final и содержать следующую реализацию: опрашивать метод isRegistered до тех пор, пока он не вернет значение «истина».

• Классы ButtonPressedAction и BumperReleasedAction – наследники класса AbstractSensorAction. Эти классы должны содержать следующие реализации метода isRegistered: класс ButtonPressedAction возвращает значение «истина», когда нажата кнопка на самом роботе; класс BumperReleasedAction возвращает значение «истина», когда сенсор-кнопка не регистрирует нажатие.

• Класс DisplayWarningAction должен выводить на экран некоторое сообщение и подавать короткий звуковой сигнал.

Все реализации интерфейса Action должны находиться в пакете ru.ulsu.java.labs.actions.

3. Реализовать следующее поведение робота

a) Робот едет прямо. У основания робота закреплен сенсор-кнопка таким образом, что он нажат, пока робот находится на ровной поверхности.

b) Робот останавливается, как только сенсор-кнопка перестает регистрировать нажатие.

c) Робот выводит сообщение на экран и ждет, пока его вернут на ровную поверхность, что подтверждается нажатием кнопка на самом роботе

d) Переход к пункту a.

Лабораторная работа №4 Исключения

Цель работы

Получение практических навыков по работе с механизмом исключений. Задание

Лабораторная работа №4 является продолжением лабораторных работ №2 и №3.

1. Добавить в пакет ru.ulsu.java.labs.base два класса-исключения:

2. Изменить метод run интерфейса Action так, чтобы он мог выбрасывать исключение типа ActionException.

3. Добавить в метод execute класса Executor следующую логику обработки исключений:

• Если было поймано исключение типа ActionException, то выполнение действий, содержащихся в массиве actions, снова начинается с первого.

• Если было поймано исключение типа FatalException, то метод execute завершает свою работу.

4. Добавить в пакет ru.ulsu.java.labs.actions класс VerifyBumperPressedAction, реализующий интерфейс Action. Это действие проверяет, нажат ли сенсор-кнопка. Если да, то действие завершает свою работу. Если нет, то должно выбрасываться исключение типа

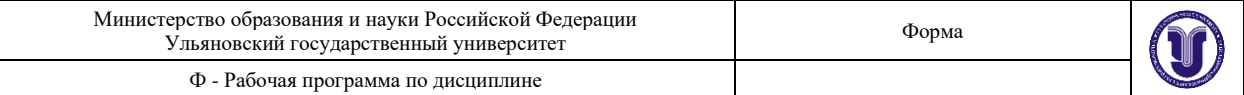

ActionException.

5. Реализовать следующее поведение робота

a) Робот стоит на месте. У основания робота закреплен сенсор-кнопка таким образом, что он нажат, пока робот находится на ровной поверхности.

b) Робот издает звуковой сигнал и выводит сообщение с предложением нажать кнопку на роботе.

c) После нажатия кнопки робот проверяет, нажат ли сенсор-кнопка. Если нет, то программа возвращается в пункт b. Если да, то робот начинает двигаться прямо.

d) Робот останавливается, как только сенсор-кнопка перестает регистрировать нажатие.

e) Программа возвращается в пункт b.

f) Если после трех нажатий на кнопку робот не зафиксирует нажатие на сенсор-кнопку, то выполнение программы заканчивается.

Лабораторная работа №5 Потоки ввода-вывода.

Цель работы

Получение практических навыков по работе с потоками данных и сериализацией с использованием пакета java.io.

Задание

1. Создание текстового файла

Создать с помощью программы на Java текстовый файл sin.txt, содержащий значения синусов углов в интервале от 0 до 360 градусов с шагом 1 градус (одно значение на строку). Функция вычисления синуса:  $Math,sin(x)$ 

Обязательно использование класса PrintWriter.

Создать с помощью текстового редактора файл input.txt, содержащий одну строку с числом в интервале от 0 до 360.

2. Чтение текстового файла

Создать массив чисел типа double и прочитать в него значения из файла sin.txt при помощи класса BufferedReader. Для конвертации строк в числа можно использовать класс-обертку Double:

double double Value = Double.parseDouble (string Value);

Прочитать значение угла из файла input.txt и вывести на экран значение соответствующего элемента массива.

3. Сериализация

При помощи механизма сериализации сохранить созданный массив целиком в файл sin2.dat

Создать новый массив чисел типа double и при помощи механизма сериализации прочитать массив из файла sin2.dat.

Проделать те же операции, но выполняя сериализацию для каждого элемента массива.

Вывести все значения элементов созданных массивов на экран для

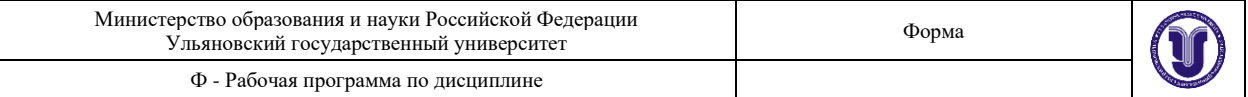

сравнения.

Лабораторная работа №6 Многопоточные приложения.

Цель работы

Получение практических навыков по использованию сетевых возможностей языка Java, созданию многопоточных приложений на языке Java.

Задание

В ходе выполнения лабораторной работы необходимо создать два приложения - прокси-сервер и клиент.

1. Прокси-сервер

Прокси-сервер получает запрос по протоколу HTTP/1.0 и возвращает клиенту содержимое страницы. Поддержка протокола должна быть достаточной для того, чтобы данный прокси-сервер можно было использовать в любом браузере (минимум в Internet Explorer, без авторизации).

2. Клиент

Клиент получает от пользователя адрес страницы, адрес прокси-сервера и его порт в качестве параметров командной строки. Клиент отправляет запрос прокси-серверу, получает содержимое страницы и выводит его на экран. В случае возникновения ошибки (невозможность подключиться к проксисерверу, невозможность загрузки страницы и т.д.) отображается соответствующее сообщение.

3. Многопоточность

Обеспечить работу прокси-сервера в многопоточном режиме, т.е. подключение к серверу более одного клиента одновременно. Продемонстрировать данную возможность.

Лабораторная работа №7 Графические приложения

Цель работы

Получение практических навыков по использованию графических возможностей языка Java (библиотеки AWT, Swing).

Задание

1. Создание диалоговых элементов

Создайте приложение, отображающее диалоговое окно. В окне должны присутствовать три поля ввода текста и одна кнопка. Для полей ввода должны быть предусмотрены подписи "Частота по X", "Частота по Y", "Количество колебаний".

2. Вывод произвольных изображений

При нажатии на кнопку в диалоговом окне должно открыться новое окно, отображающее фигуру Лиссажу с заданными параметрами. Возможно использование дополнительных параметров в форме (фаза, амплитуда и др.). При выполнении данной лабораторной работы допускается использование

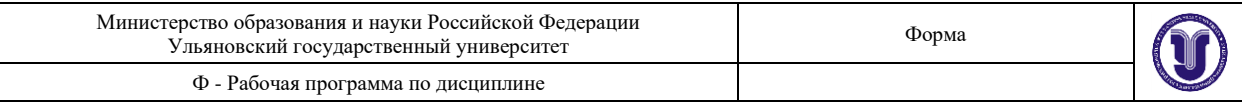

# как библиотеки AWT, так и Swing.

'n

# **8. ТЕМАТИКА КУРСОВЫХ, КОНТРОЛЬНЫХ РАБОТ, РЕФЕРАТОВ**

Курсовые и контрольные работы, рефераты не предусмотрены учебным планом.

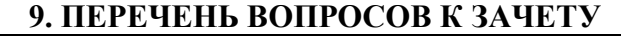

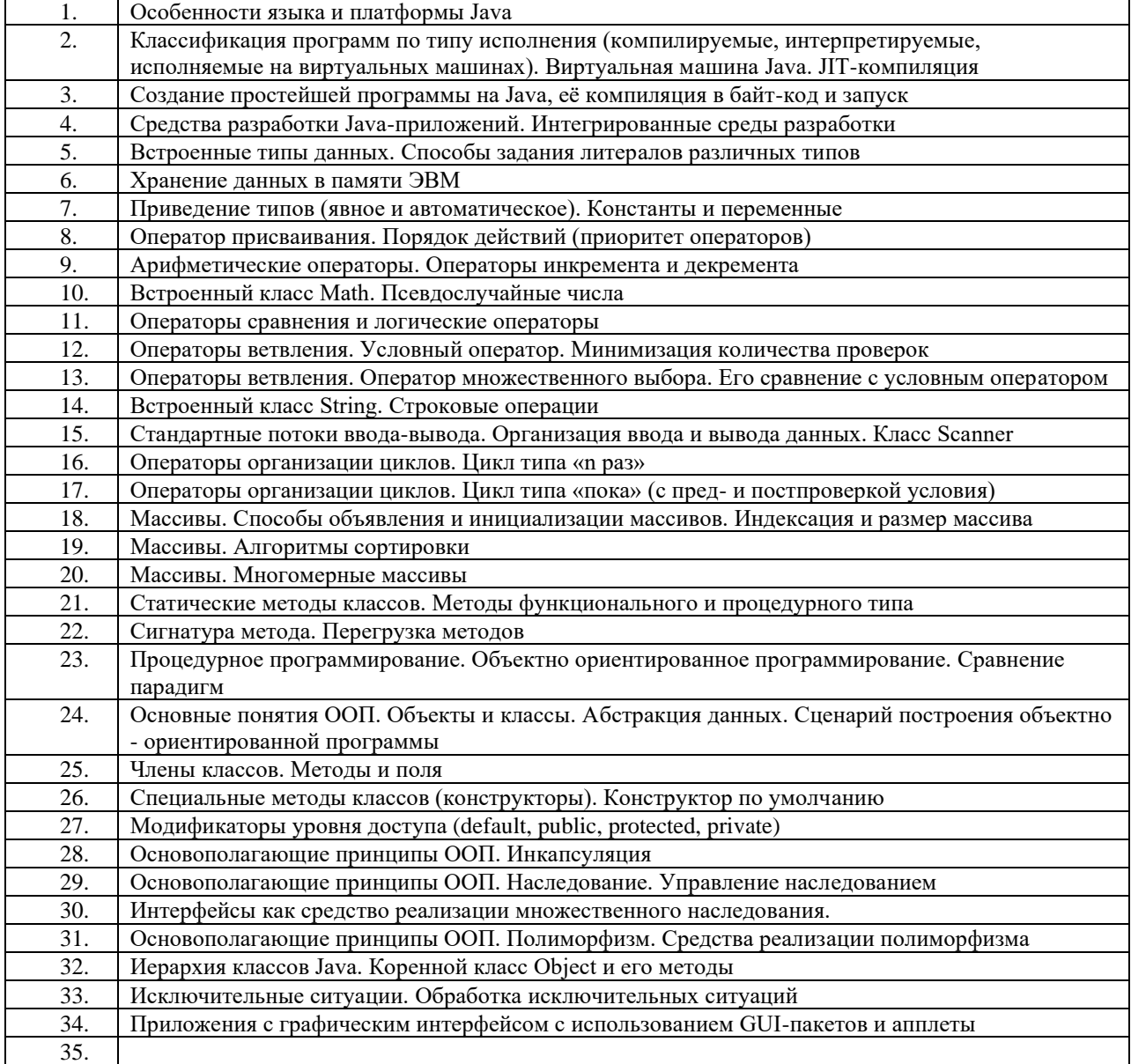

## **10. САМОСТОЯТЕЛЬНАЯ РАБОТА СТУДЕНТОВ**

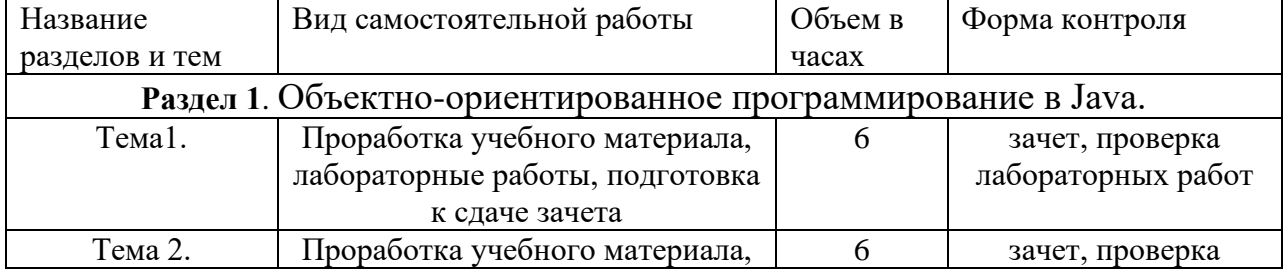

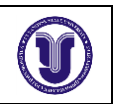

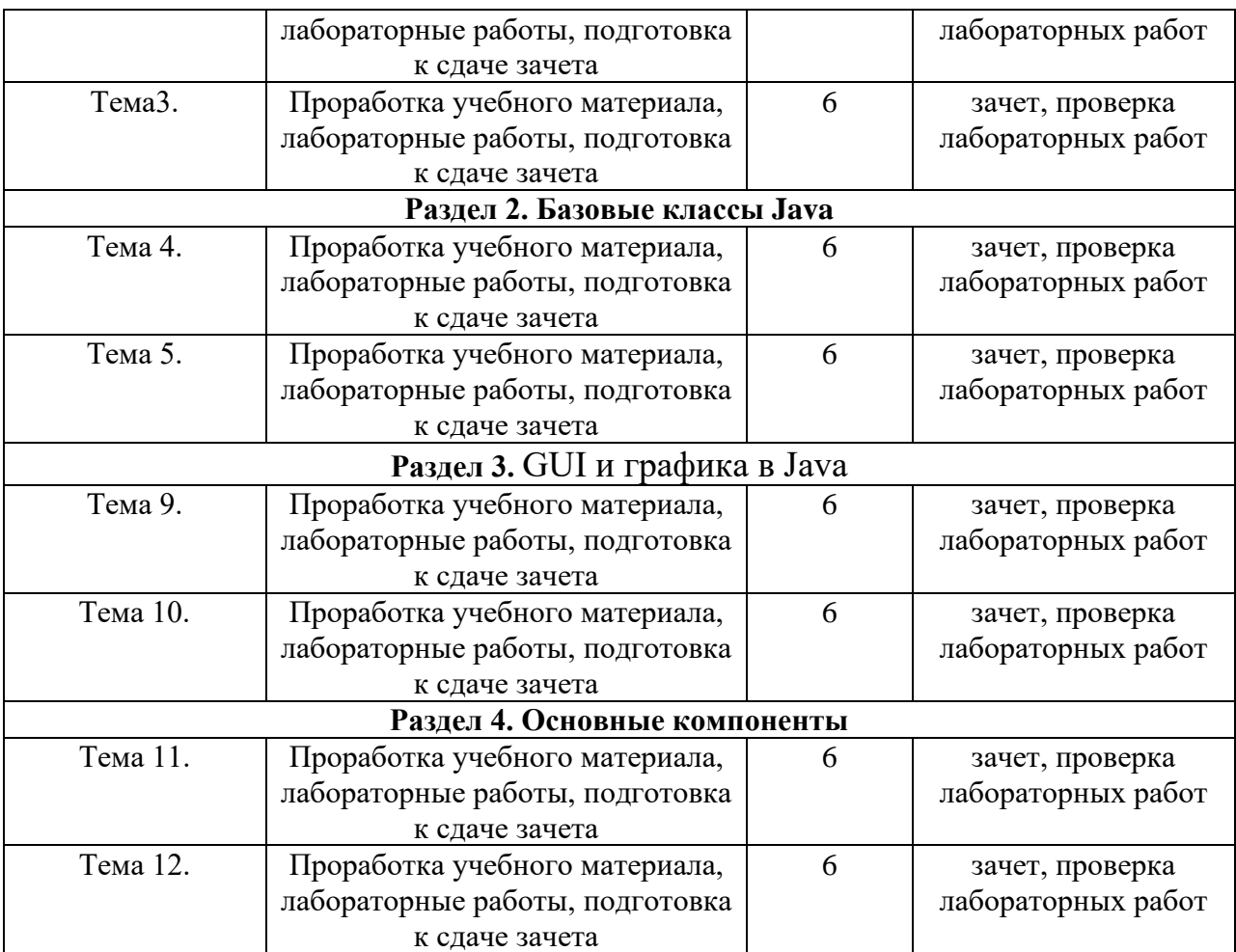

По данной дисциплине организуется и проводится внеаудиторная самостоятельная работа.

Самостоятельная работа студентов, предусмотренная учебным планом в объеме не менее 50-70% общего количества часов, должна соответствовать более глубокому усвоению изучаемого курса, формировать навыки исследовательской работы и ориентировать студентов на умение применять теоретические знания на практике.

Самостоятельная работа по данной дисциплине состоит из следующих модулей:

• подготовка к лабораторным занятиям;

• подготовка к экзамену.

При подготовке к лабораторным занятиям и контрольным мероприятиям рекомендуется руководствоваться учебниками и учебными пособиями, в том числе и информацией, полученной в INTERNET.

Задания для самостоятельной работы требует дополнительной проработки и анализа рассматриваемого преподавателем материала в объеме запланированных часов.

Задания по самостоятельной работе оформлены в виде таблицы с указанием конкретного вида самостоятельной работы:

• проработка учебного материала (по конспектам лекций учебной и научной литературе) и подготовка лабораторным занятиям;

• поиск и обзор научных публикаций и электронных источников информации;

Студентам рекомендуется следующий порядок организации самостоятельной работы над темами и подготовки к практическим занятиям:

• ознакомиться с содержанием темы;

• прочитать материал лекций, при этом нужно составить себе общее

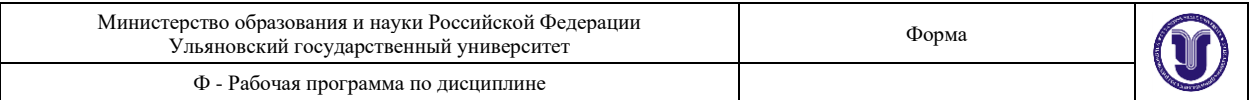

представление об излагаемых вопросах;

• прочитать параграфы учебника, относящиеся к данной теме;

• перейти к тщательному изучению материала, усвоить теоретические положения и выводы, при этом нужно записывать основные положения темы (формулировки, определения, термины, воспроизводить отдельные схемы и чертежи из учебника и конспекта лекций);

РЕЗУЛЬТАТЫ САМОСТОЯТЕЛЬНОЙ РАБОТЫ КОНТРОЛИРУЮТСЯ ПРЕПОДАВАТЕЛЕМ И УЧИТЫВАЮТСЯ ПРИ АТТЕСТАЦИИ СТУДЕНТА (ЗАЧЕТ).

## **10. УЧЕБНО-МЕТОДИЧЕСКОЕ И ИНФОРМАЦИОННОЕ ОБЕСПЕЧЕНИЕ ДИСЦИПЛИНЫ**

### **Список рекомендуемой литературы**

### Список рекомендуемой литературы

Основная литература:

1. Васюткина И.А. Технология разработки объектно-ориентированных программ на JAVA [Электронный ресурс] : учебно-методическое пособие / И.А. Васюткина. - Электрон. текстовые данные. - Новосибирск: Новосибирский государственный технический университет, 2012. - 152 c. - 978-5-7782-1973-1. - Режим доступа:<http://www.iprbookshop.ru/45047.html>

2. Зыков, С. В. Программирование. Объектно-ориентированный подход : учебник и практикум для академического бакалавриата / С. В. Зыков. — Москва : Издательство Юрайт, 2019. — 155 с. — (Бакалавр. Академический курс). — ISBN 978-5-534-00850-0. — Текст : электронный // ЭБС Юрайт [сайт]. — URL: [https://www.biblio](https://www.biblio-online.ru/bcode/434106)[online.ru/bcode/434106](https://www.biblio-online.ru/bcode/434106) (дата обращения: 17.09.2019).

3. Дейтел Х. М. Технологии программирования на Java 2 / Х. М. Дейтел, Дейтел П. Дж., С. И. Сантри. - Москва : Бином-Пресс, 2011. - 464 с. - 353.00. Автор: Дейтел Х. М., Дейтел П. Дж., Сантри С. И. Шифры: 32.973 - Д 27

4. Бишоп Джуди. Эффективная работа: Java 2 / Бишоп Джуди. - Санкт-Петербург : Питер ; М. : BHV, 2002. - 592 с. - ISBN 5-318-00741-4 : 126.50. Шифры: 32.973.2-018 - Б67

5. Орфали Роберт. Java и CORBA в приложениях клиент-сервер / Орфали Роберт, Д. Харки. - 2-е изд. - Москва : Лори, 2000. - 712 с. - ISBN 0-47-24578-Х : 472.50. Автор: Орфали Роберт, Харки Д. Шифры: 32.973.2-018 - О-70

Дополнительная литература:

Соколова Вероника Валерьевна. Вычислительная техника и информационные технологии. Разработка мобильных приложений : учеб. пособие для прикладного бакалавриата и для магистров по направл. "Информатика и вычислительная техника" / Соколова Вероника Валерьевна; Нац. исслед. Томск. политехн. ун-т. - Москва : Юрайт, 2018. - 175 с. - (Университеты России). - Библиогр.: с.174-175. - ISBN 978-5-9916- 6525-4 (в пер.) : 150.00. Шифры: 32.97 - С 59

Васильев Алексей Николаевич. Программирование на Java для начинающих / Васильев Алексей Николаевич. - Москва : Эксмо, 2017. - 702 с. : ил. - (Российский компьютерный бестселлер). - ISBN 978-5- 699-89475-8 : 200.00. Шифры: 32.973 - В 19

Эккель Брюс. Философия Java / Эккель Брюс; пер. с англ. Е. Матвеева. - 4-е изд. - Санкт-Петербург : Питер, 2011. - 640 с. - (Библиотека программиста). - ISBN 978-5-388-00003-3 : 100.00. Автор: Эккель Брюс, Матвеев Е. Шифры: 32.973.2-018 - Э 38

#### В) учебно-методическая

- 1. Угаров В.В.Технология программирования. Часть 1: учебно-методическое пособие / В.В.Угаров.– Ульяновск: УлГУ, 2010.–83 с. URL[: ftp://10.2.5.225/FullText/Text/ugarov1.pdf](ftp://10.2.5.225/FullText/Text/ugarov1.pdf)
	- 1. Волков М. А. Методические указания для самостоятельной работы студентов по дисциплине «Язык программирования Java» для студентов бакалавриата по направлениям 09.03.03 - «Прикладная информатика», 02.03.03 - «Математическое обеспечение и администрирование информационных систем», 01.03.02 – «Прикладная математика и информатика» / М. А. Волков; УлГУ, ФМИиАТ. -

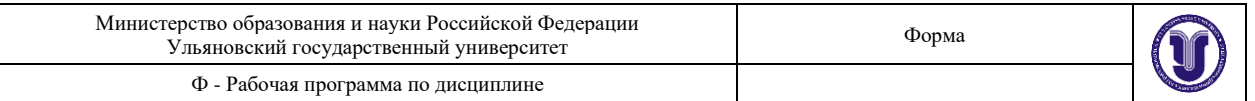

Ульяновск : УлГУ, 2019. - Загл. с экрана; Неопубликованный ресурс. - Электрон. текстовые дан. (1 файл : 2,20 МБ). - Текст : электронный. <http://lib.ulsu.ru/ProtectedView/Book/ViewBook/8716>

Согласовано:

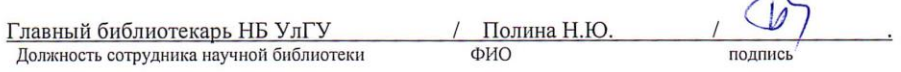

### **г) программное обеспечение:**

Для образовательного процесса по данной дисциплине необходим стационарный класс ПК с установленным следующим программным обеспечением:

- операционная среда MS Windows;

- пакет приложений MS Office

- мультимедийные технологии. Eclipse, Java SDK;

### **д) Профессиональные базы данных, информационно-справочные системы 1. Электронно-библиотечные системы:**

**1.1. IPRbooks** [Электронный ресурс]: электронно-библиотечная система / группа компаний Ай Пи Эр Медиа . - Электрон. дан. - Саратов , [2019]. - Режим доступа: http://www.iprbookshop.ru.

**1.2. ЮРАЙТ** [Электронный ресурс]: электронно-библиотечная система / ООО Электронное издательство ЮРАЙТ. - Электрон. дан. – Москва , [2019]. - Режим доступа: https://www.biblio-online.ru.

**1.3. Консультант студента** [Электронный ресурс]: электронно-библиотечная система / ООО Политехресурс. - Электрон. дан. – Москва, [2019]. - Режим доступа: http://www.studentlibrary.ru/pages/catalogue.html.

**1.4. Лань** [Электронный ресурс]: электронно-библиотечная система / ООО ЭБС Лань. - Электрон. дан. – С.-Петербург, [2019]. - Режим доступа: https://e.lanbook.com.

**1.5. Znanium.com** [Электронный ресурс]: электронно-библиотечная система / ООО Знаниум. - Электрон. дан. – Москва, [2019]. - Режим доступа: http://znanium.com.

**2. КонсультантПлюс** [Электронный ресурс]: справочная правовая система. /Компания «Консультант Плюс» - Электрон. дан. - Москва: КонсультантПлюс, [2019].

**3. База данных периодических изданий** [Электронный ресурс] : электронные журналы / ООО ИВИС. - Электрон. дан. - Москва, [2019]. - Режим доступа: https://dlib.eastview.com/browse/udb/12.

**4. Национальная электронная библиотека** [Электронный ресурс]: электронная библиотека. - Электрон. дан. – Москва, [2019]. - Режим доступа: https://нэб.рф.

**5. Электронная библиотека диссертаций РГБ** [Электронный ресурс]: электронная библиотека / ФГБУ РГБ. - Электрон. дан. – Москва, [2019]. - Режим доступа: https://dvs.rsl.ru.

**6. ГОСТ-Эксперт** - единая база ГОСТов Российской Федерации для образования и промышленности.

**7. Федеральные информационно-образовательные порталы:**

**7.1.** Информационная система Единое окно доступа к образовательным ресурсам. Режим доступа: http://window.edu.ru

**7.2.** Федеральный портал Российское образование. Режим доступа: http://www.edu.ru

**8. Образовательные ресурсы УлГУ:**

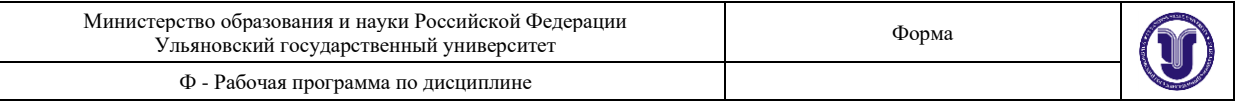

**8.1.** Электронная библиотека УлГУ. Режим доступа: http://lib.ulsu.ru/MegaPro/Web **8.2.** Образовательный портал УлГУ. Режим доступа: http://edu.ulsu.ru

Согласовано:

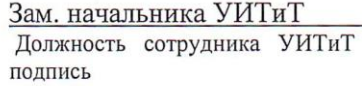

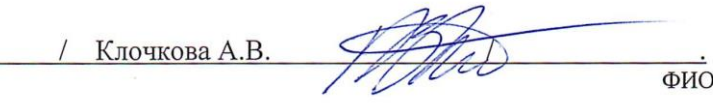

## **11. МАТЕРИАЛЬНО-ТЕХНИЧЕСКОЕ ОБЕСПЕЧЕНИЕ ДИСЦИПЛИНЫ**

Аудитории для проведения лекций, семинарских занятий, для проведения лабораторных работ, для проведения текущего контроля и промежуточной аттестации.

Помещение 3/321. Аудитории укомплектованы специализированной мебелью, учебной доской. Аудитории для проведения лекций оборудованы мультимедийным оборудованием для представления информации большой аудитории. 432017, Ульяновская область, г. Ульяновск, ул. Набережная реки Свияги, д. 106 (3 корпус).

Помещения для самостоятельной работы оснащены компьютерной техникой с возможностью подключения к сети «Интернет» и обеспечением доступа к электронной информационно-образовательной среде, электронно-библиотечной системе.

Помещение 1/301. Аудитория для проведения лабораторных занятий. Помещение укомплектовано ученической доской и комплектом мебели (посадочных мест - 10). Компьютеры, Wi-Fi с доступом к сети «Интернет», ЭИОС, ЭБС. Проектор, экран. 432017, Ульяновская область, г. Ульяновск, ул. Набережная реки Свияги, д. 106 (1 корпус).

## **13. СПЕЦИАЛЬНЫЕ УСЛОВИЯ ДЛЯ ОБУЧАЮЩИХСЯ С ОГРАНИЧЕННЫМИ ВОЗМОЖНОСТЯМИ ЗДОРОВЬЯ**

 В случае необходимости, обучающимся из числа лиц с ограниченными возможностями здоровья (по заявлению обучающимся) могут предлагаться одни из следующих вариантов восприятия информации с учетом их индивидуальных психофизических возможностей:

- − для лиц с нарушением зрения: в форме электронного документа, индивидуальные консультации с привлечением тифлосурдопереводчика, индивидуальные задания и консультация;
- − для лиц с нарушением слуха: в форме электронного документа, индивидуальные консультации с привлечением сурдопереводчика, индивидуальные задания и консультация;
- − для лиц с нарушением опорно-двигательного аппарата: в форме электронного документа, индивидуальные задания и консультация.

Разработчик \_\_\_\_\_\_\_\_\_\_\_\_\_\_\_\_\_\_\_\_\_\_\_/\_\_\_\_\_\_\_\_\_\_\_\_\_\_\_\_\_\_\_\_\_\_\_\_\_\_/ подпись ФИО